Υποστηρικτικές Λειτουργίες

Διεύθυνση Προμηθειών Λειτουργιών Παραγωγής

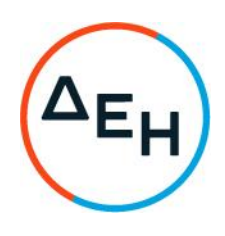

## ΑΝΑΚΟΙΝΩΣΗ ΓΙΑ Πρόσκληση ΔΠΛΠ - ΕΚΠ0012

Η ΔΕΗ Α.Ε., Χαλκοκονδύλη 30, Αθήνα (www.dei.gr), προσκαλεί, κατά τις διατάξεις του Κανονισμού Έργων, Προμηθειών και Υπηρεσιών της ΔΕΗ Α.Ε. (ΚΕΠΥ) (Απόφαση Δ.Σ. 4/09.02.2022) και της Πρόσκλησης ΔΠΛΠ-ΕΚΠ0011 όλους τους ενδιαφερόμενους να συμμετάσχουν σε Ηλεκτρονική Διαδικασία Επιλογής σε ένα (1) Στάδιο για την σύναψη σύμβασης με αντικείμενο την «Εκποίηση άχρηστων υλικών (scrap) από τον ΤΟΑ ΚΜΚ Αλιβερίου», συνολικού προϋπολογισμού €129.740,00, και δεν αποτελεί κατώτατο όριο προσφοράς.

Κριτήριο επιλογής Αντισυμβαλλόμενου, αποτελεί η πλέον συμφέρουσα από οικονομική άποψη προσφορά η οποία προσδιορίζεται βάσει της συνολικά υψηλότερης τιμής. Η ηλεκτρονική διαδικασία θα πραγματοποιηθεί για λογαριασμό της ΔΕΗ Α.Ε. με χρήση της πλατφόρμας του Συστήματος Ηλεκτρονικών Διαγωνισμών 'tenderONE' της εταιρείας cosmoONE στην ηλεκτρονική διεύθυνση https://marketsite.ar.

Οι προσφορές υποβάλλονται από τους προσφέροντες ηλεκτρονικά, με ημερομηνία έναρξης υποβολής την Παρασκευή 07.10.2022 και καταληκτική ημερομηνία υποβολής την Τρίτη 25.10.2022 και ώρα 13:00'. Μετά την παρέλευση της ως άνω καταληκτικής ημερομηνίας και ώρας, δεν υπάρχει η δυνατότητα υποβολής προσφοράς.

Τα Τεύχη της Πρόσκλησης, όπως αυτά αναφέρονται στο Άρθρο 6 του Τεύχους 1 της Πρόσκλησης διατίθενται δωρεάν ηλεκτρονικά μέσω της επίσημης ιστοσελίδας (site) της Επιχείρησης: https://eprocurement.dei.gr και της πλατφόρμας του Διαγωνισμού https://marketsite.ar.

ΔΕΗ Α.Ε./ΔΠΛΠ Χαλκοκονδύλη 22, 104 32 Αθήνα